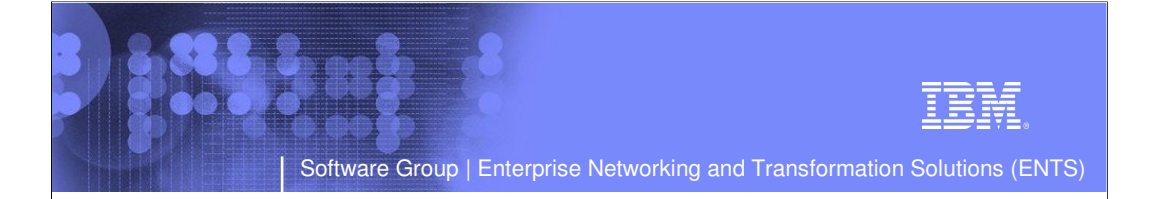

## CS z/OS IPv6

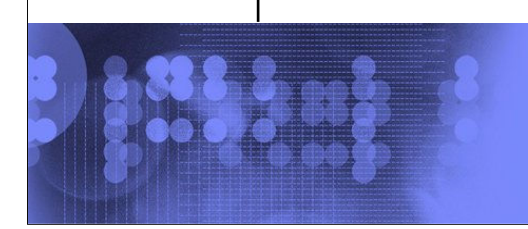

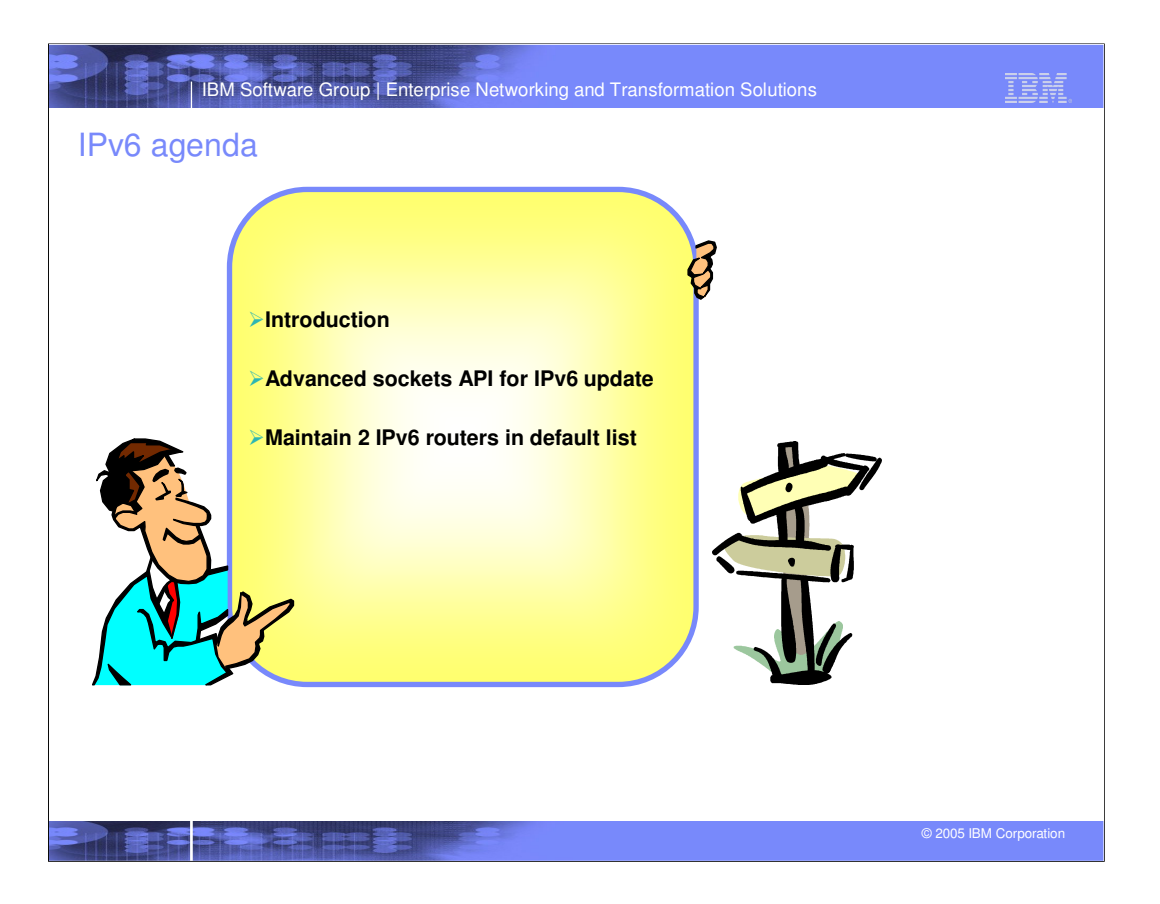

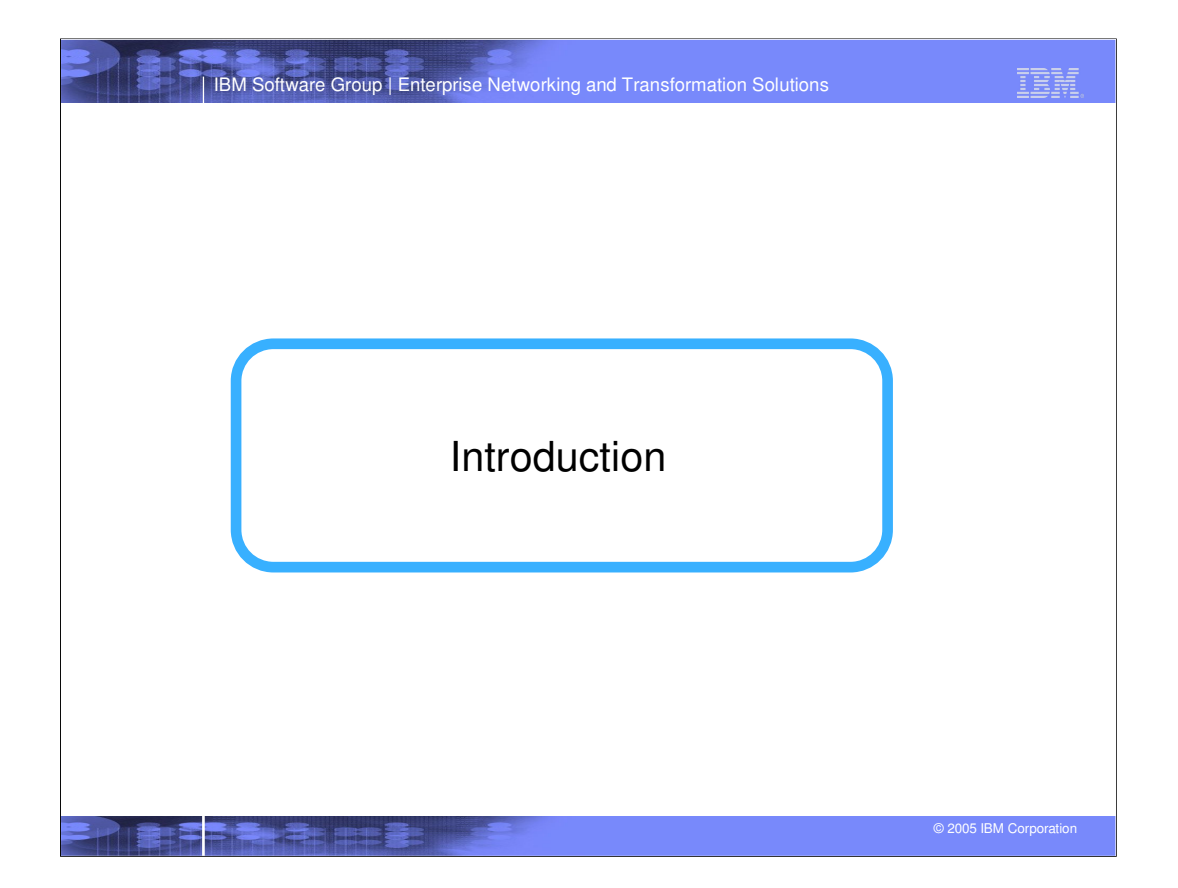

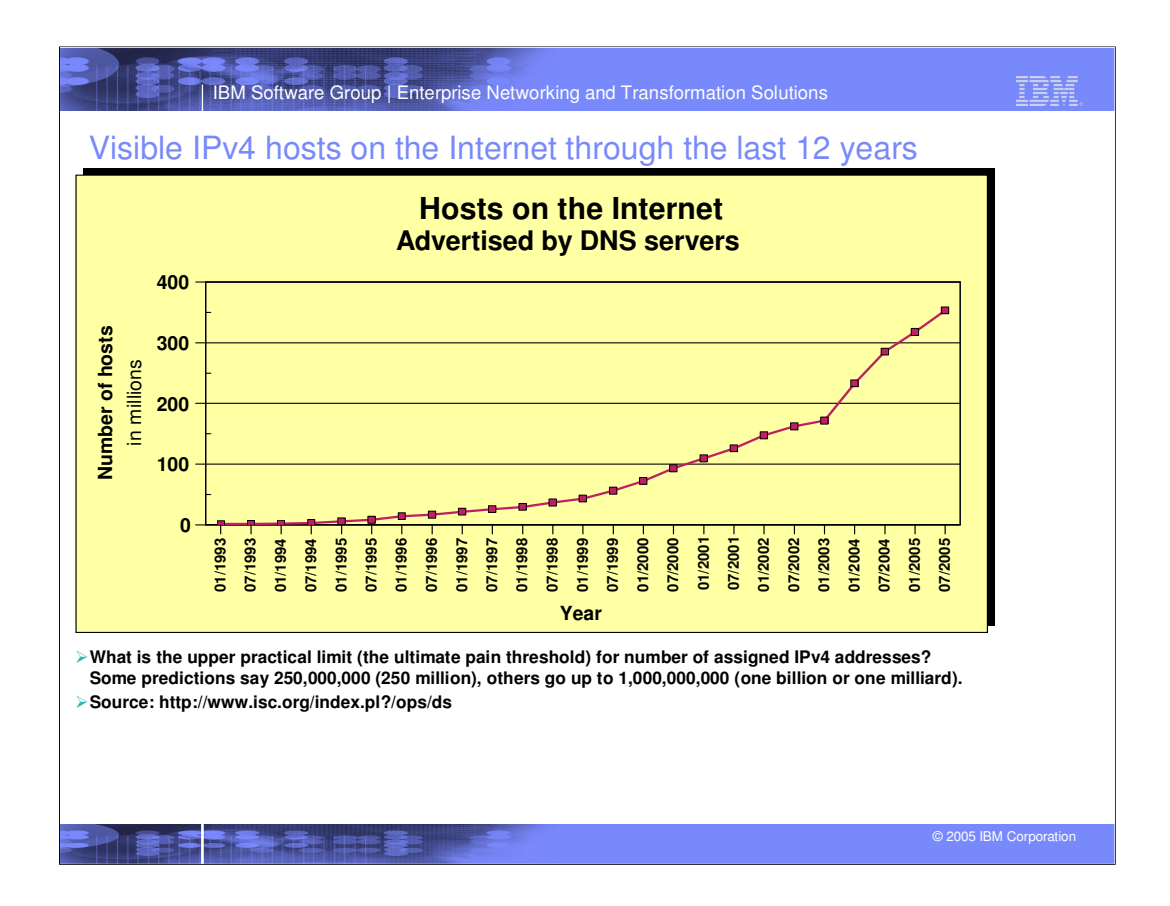

These figures show 'visible' hosts - hosts behind firewalls are not visible and not counted in these figures.

The actual number of hosts that have access to information on the Internet is probably between 50 and 100 million.

Source is at http://www.isc.org/index.pl?/ops/ds

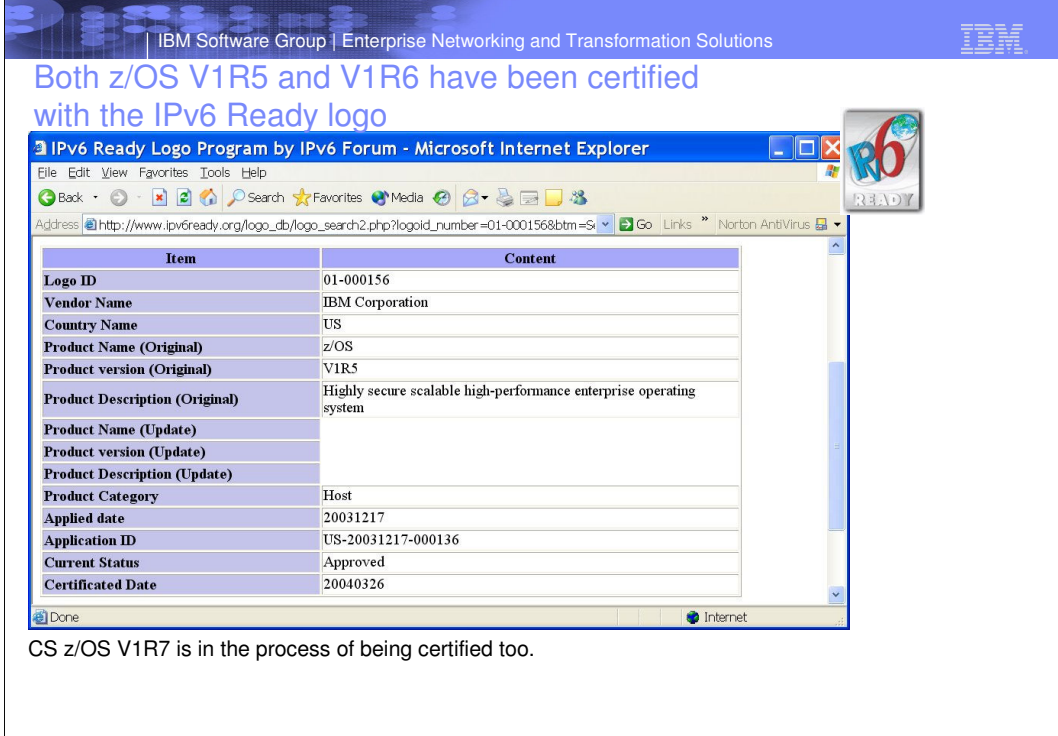

**EPIRER BOOKERS** 

© 2005 IBM Corporation

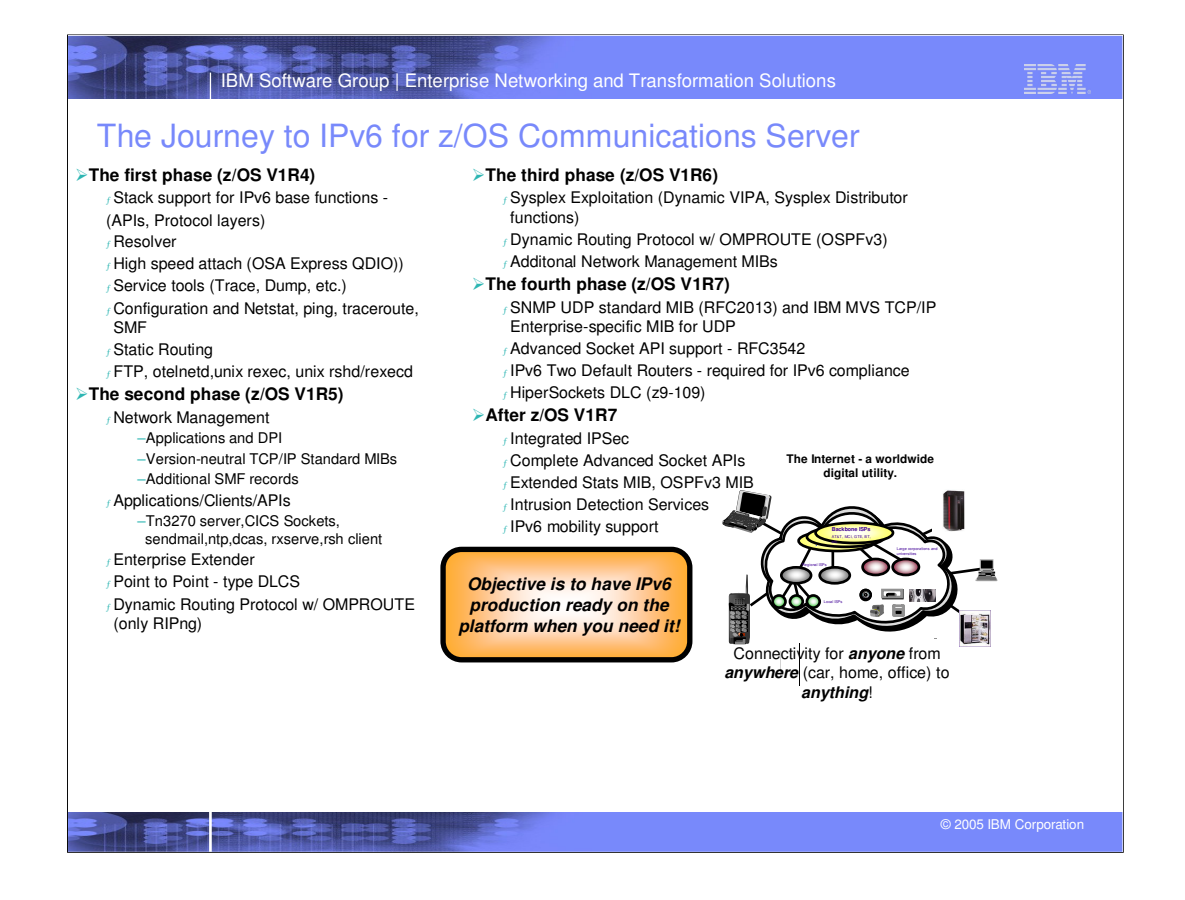

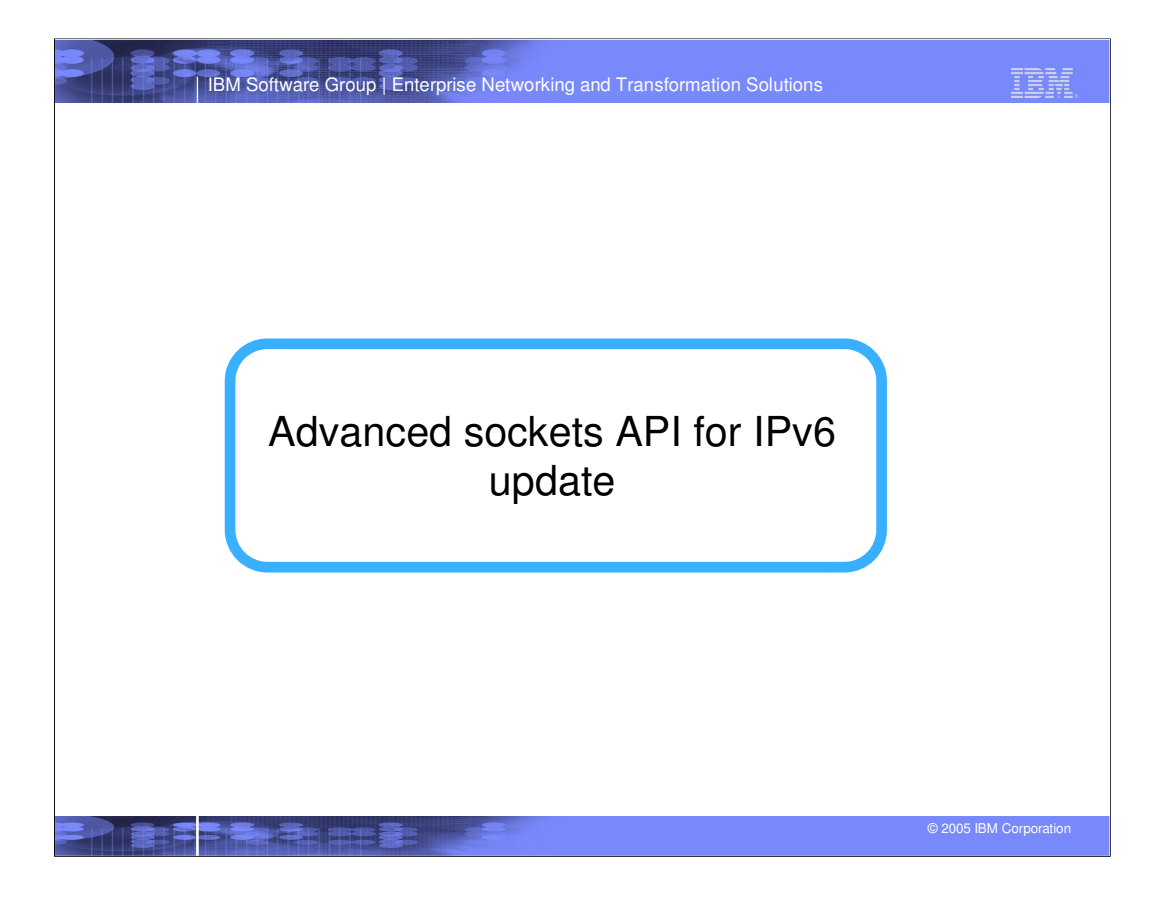

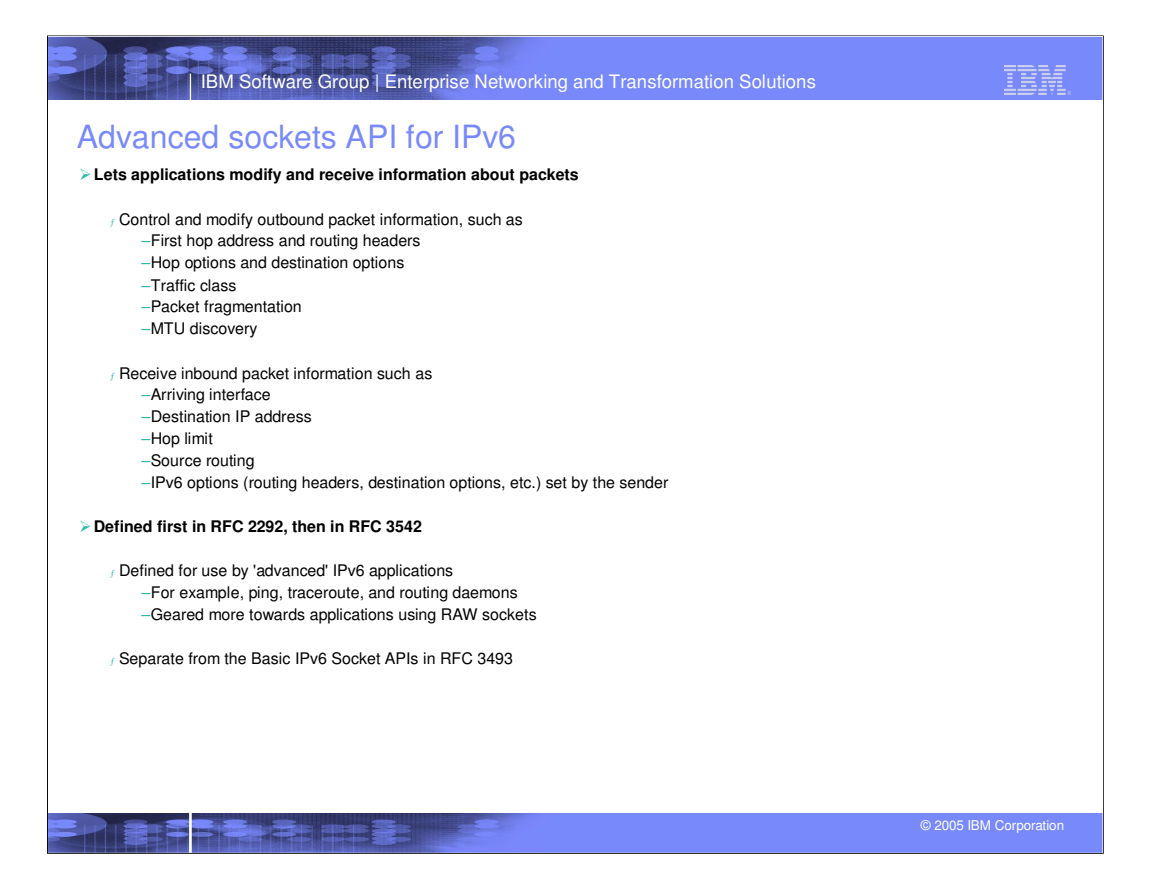

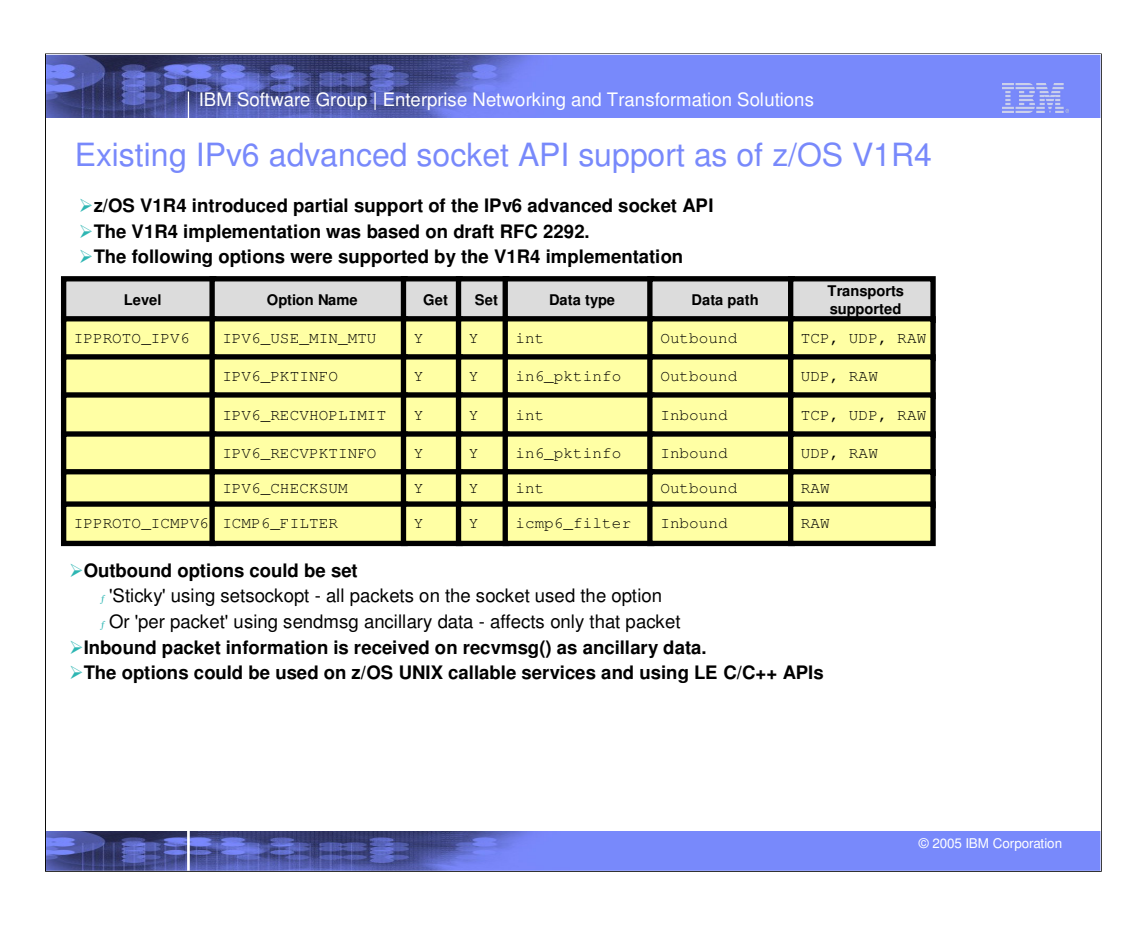

## IBM IBM Software Group | Enterprise Networking and Transformation Solutions New advanced socket API options for IPv6**RFC 3542 is now implemented for UDP and RAW sockets and partially supported for TCP sockets.** TCP only supports the very basic set of the IPv6 Advanced socket APIs <sup>ƒ</sup> The more advanced APIs are geared towards UDP and RAW sockets **Means to provide RACF authentication to allow/disallow users and applications from using the APIs are provided.** <sup>ƒ</sup> The RACF authentication is granular enough to specify access restrictions for each option of the API. **The options are supported only for z/OS UNIX callable services and LE C/C++ APIs These are the new advanced socket API options for IPv6 that are provided in z/OS V1R7. Level Option Name Data Path Transports Supported** IPPROTO\_IPV6 IPV6\_HOPOPTS Outbound UDP, RAW IPV6\_RECVHOPOPTS Inbound UDP, RAW IPV6\_RTHDR Outbound UDP, RAW IPV6\_RECVRTHDR Inbound UDP, RAW IPV6\_RTHDRDSTOPTS Outbound UDP, RAW IPV6\_DSTOPTS Outbound UDP, RAW IPV6\_RECVDSTOPTS Inbound UDP, RAW IPV6\_RECVTCLASS Inbound TCP, UDP, RAW IPV6\_TCLASS Outbound TCP, UDP, RAW IPV6\_NEXTHOP Outbound UDP, RAW IPV6\_RECVPATHMTU Outbound UDP, RAW IPV6\_PATHMTU Outbound UDP, RAW IPV6\_DONTFRAG Outbound UDP, RAW

**SKE REALTING** 

© 2005 IBM Corporation

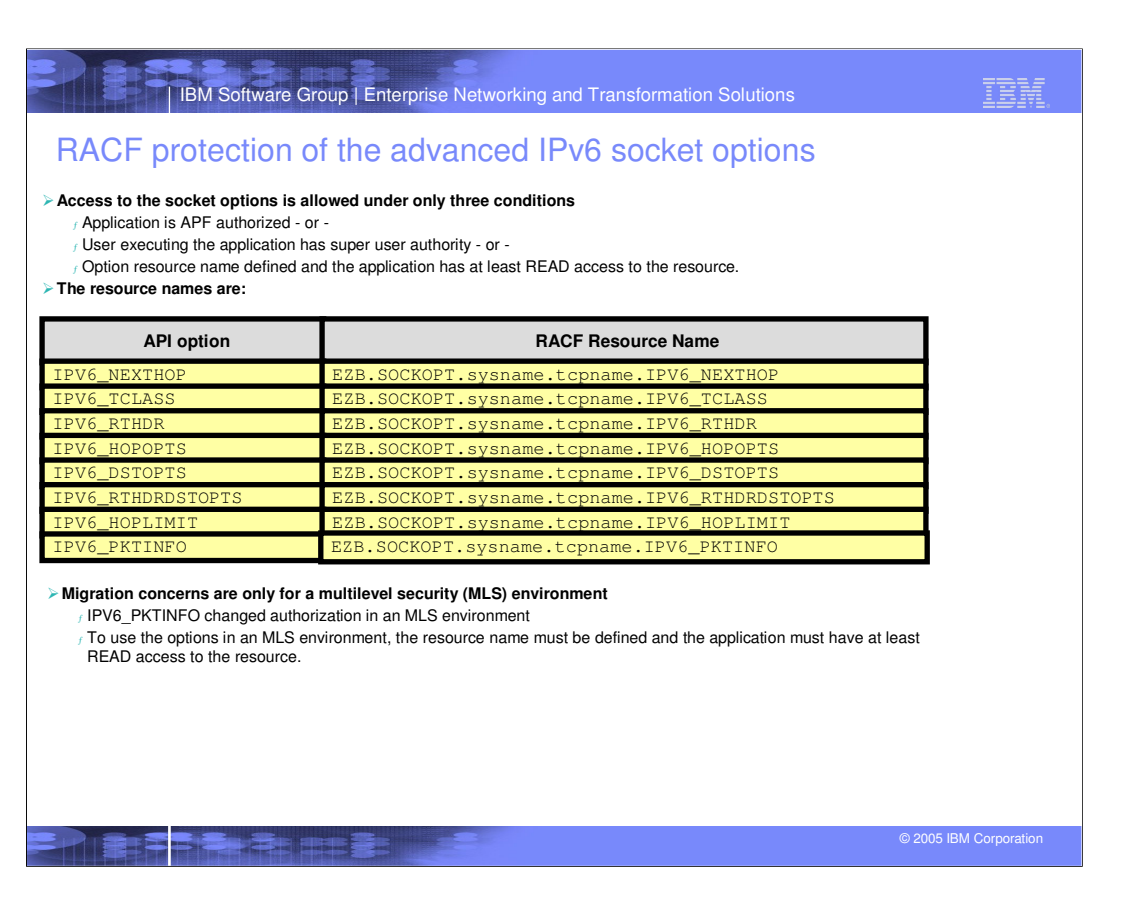

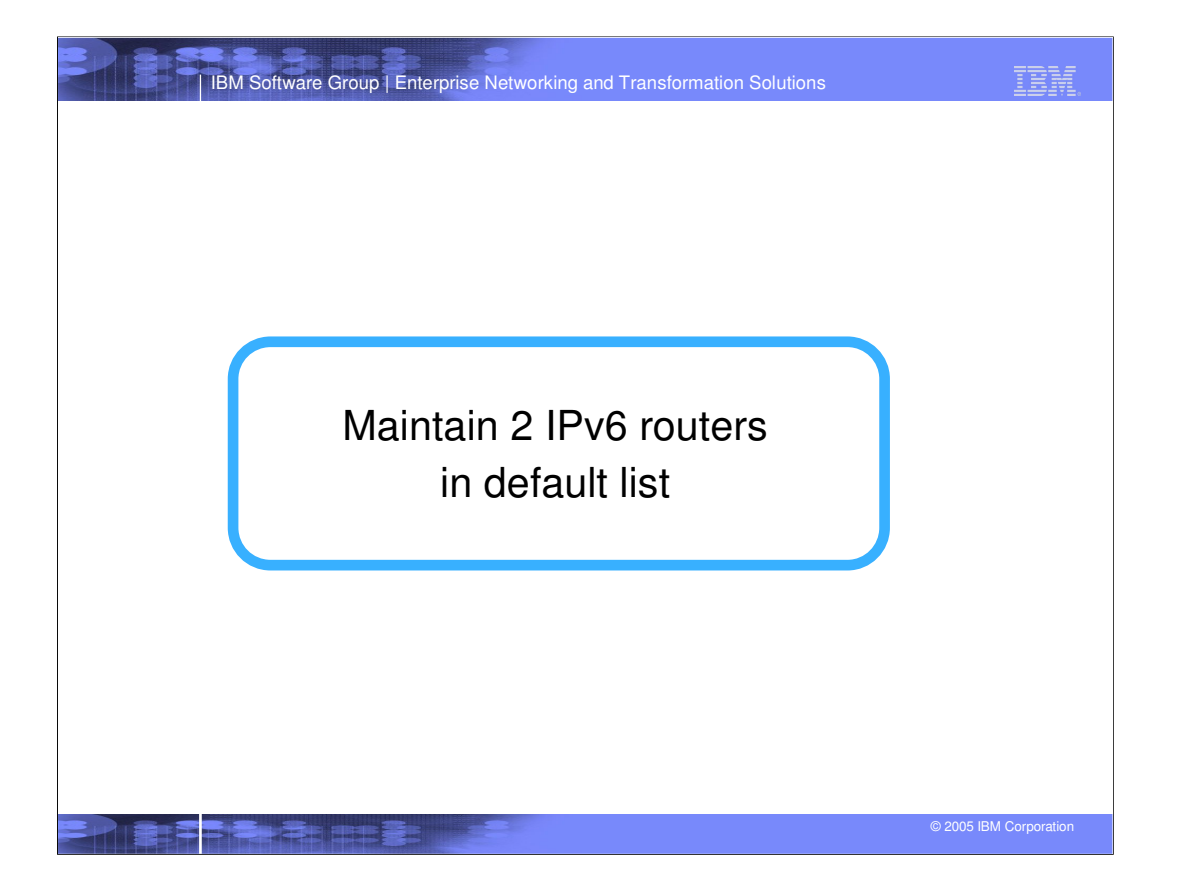

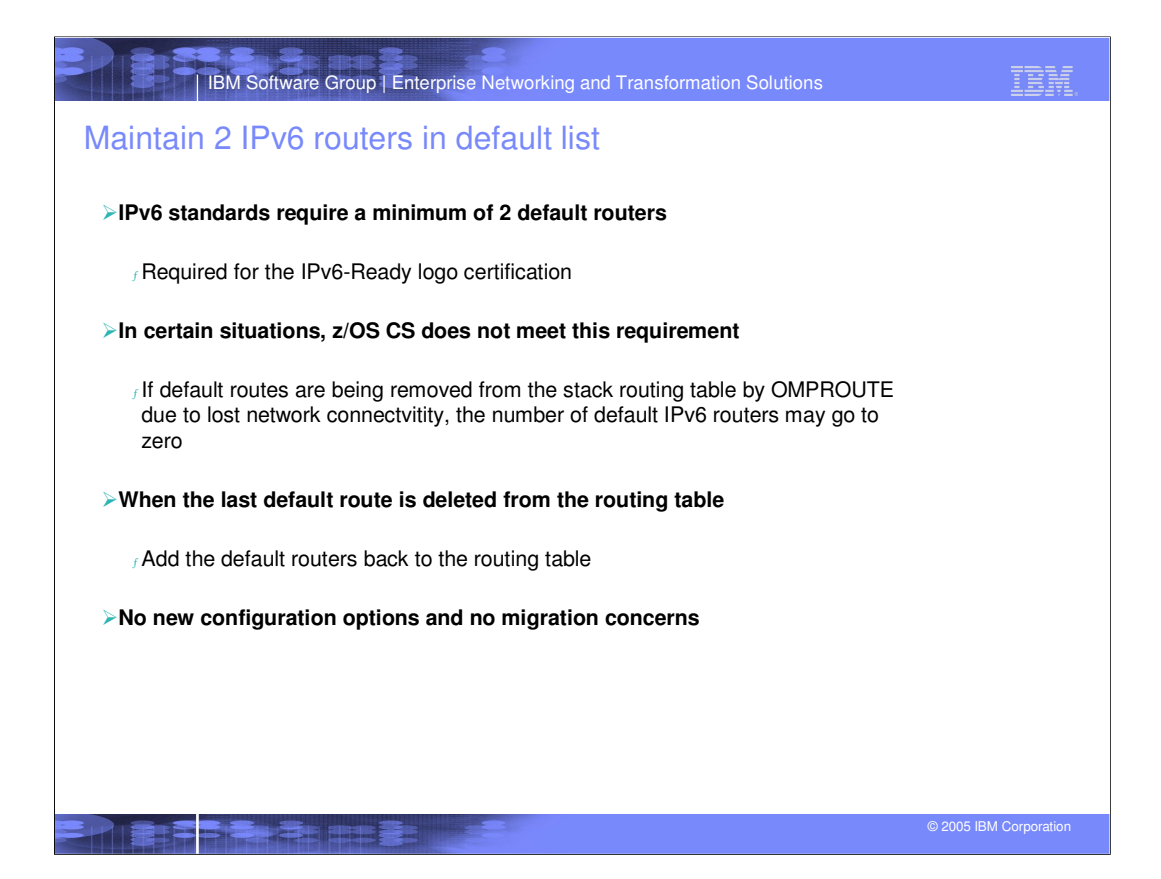

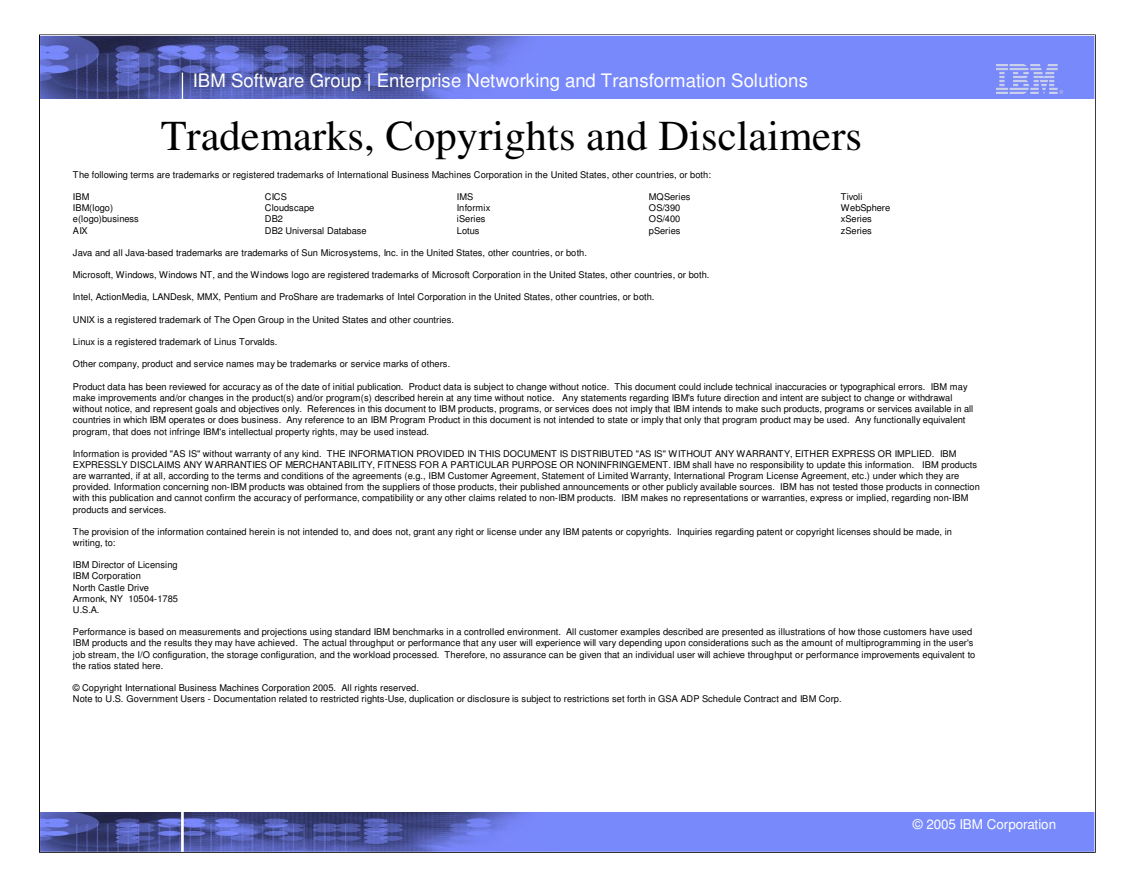